# Basic operators

- + addition for scalers, vectors, matrices etc.
- subtraction for scalers, vectors, matrices etc.
- \ 2\7 = 3.5 i.e. 2 divides 7  $\frac{7}{2}$
- /  $2/7 = 0.2857143$  i.e. fraction  $\frac{2}{7}$
- \* multiplication of scaler, matrices
- $2^{\text{-}3}$  computes  $2^3$
- // comment line
- : Defines range 1:5 will print sequence of numbers as 1. 2. 3. 4. 5. with default increment as 1
- ; to suppress output

# Data types / objects

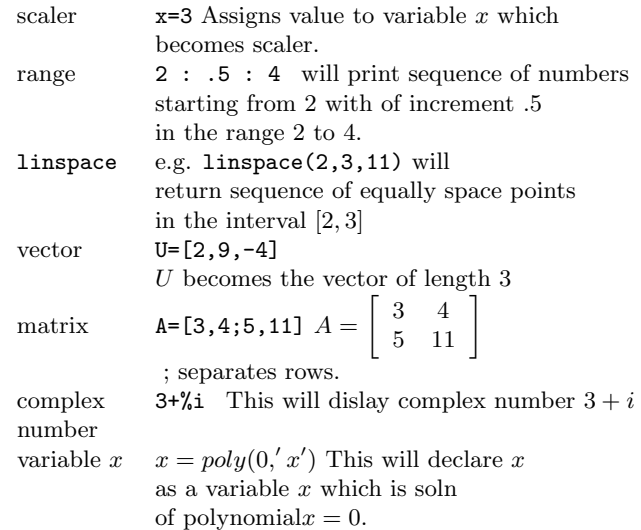

# Predefined constants

%pi  $\pi$  with numerical value assigned %e e base in natural logarithm  $e = 2.7182818$ %i complex number  $\sqrt{-1}$ %inf Infinity %eps machine epsilon

#### Extracting elements, rows & columns

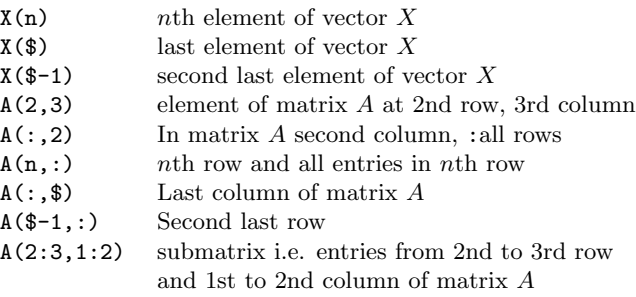

## Advanced operations

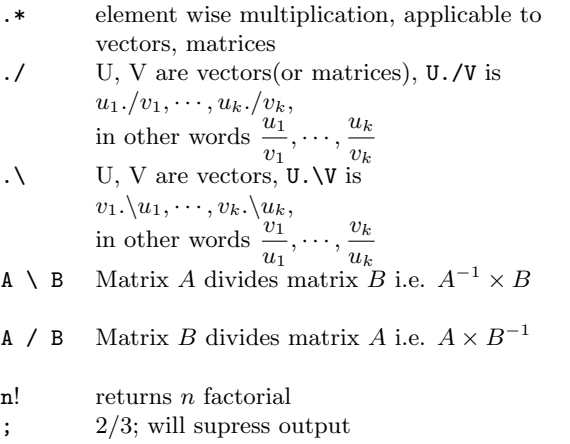

#### Logical operators

Logical operations returns answers as TRUE or FALSE  $a < b$  is a strictly less than b?  $0 > d$  is d less than 0?  $m \leq n$  is m is less than or equal to n?  $a \geq 0$  is a great than on equal to 0?  $A \ll B$  is A not equal to B  $a == b$  is a equals to b?

# Standard functions

#### Trigonometric functions

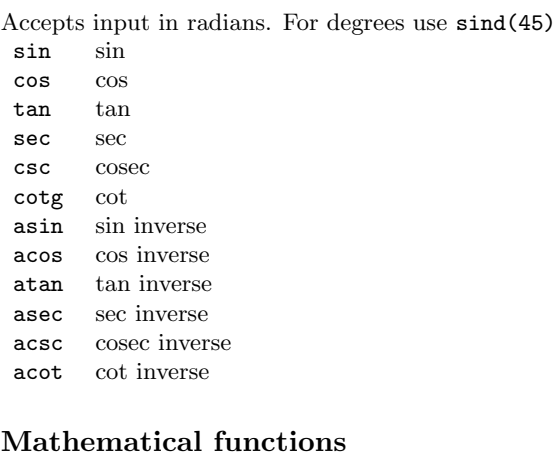

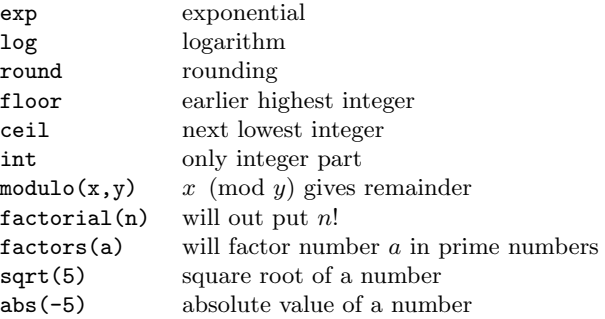

#### Miscellaneous functions

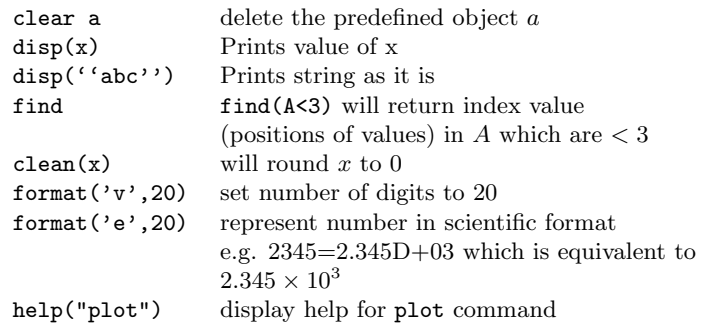

## Matrix related functions

If A is some matrix already defined.

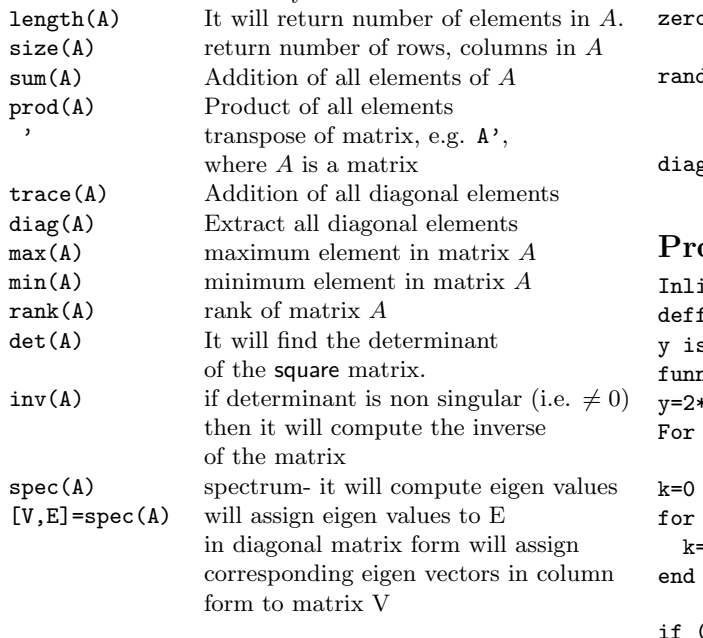

## Polynomial operations

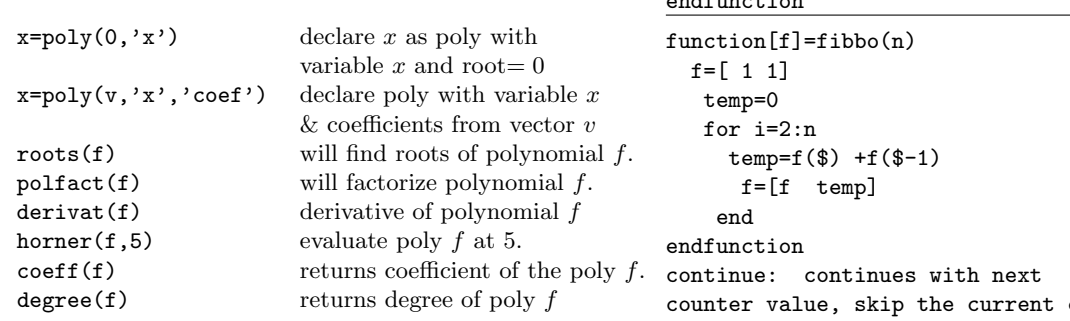

#### Special Matrices

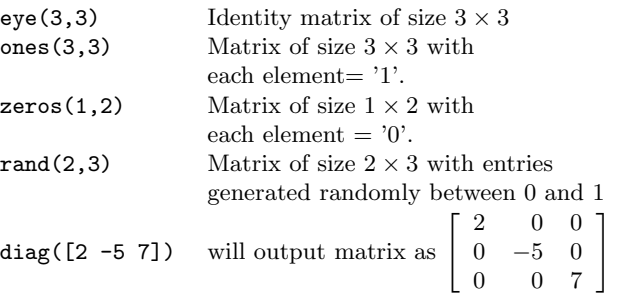

# rogramming

```
line function defination
ff ('y=funname(x)', 'y=2*sin(x)')is temporary variable.
nname is name of the function.
2*sin(x) is function definition
r loop
```
 $r$  i=1:n k=3\*i+1

#### d.

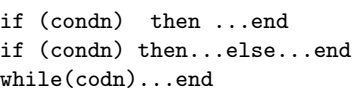

```
function[output]=funname(input)
output=calculation
endfunction
```
counter

### Graphics

plot(sin(x))

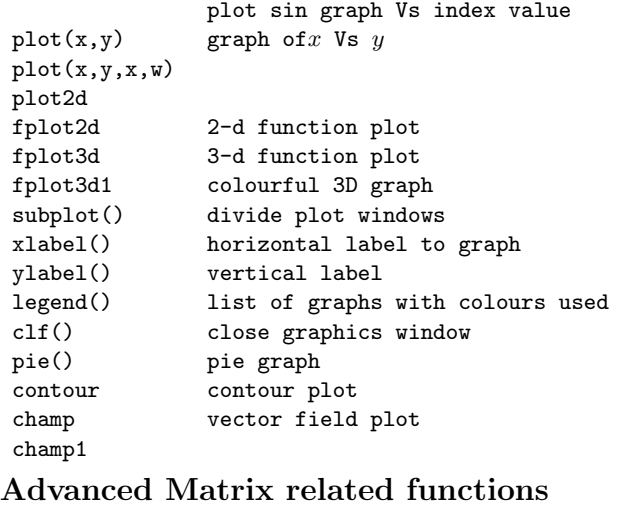

rref Row reduced echelon form returns identity matrix and diagonal matrix

- $[A \ B]$  Augmented matrix is possible by writing one matrix followed by the other one
- svd returns singular value decomposition
- LU LU decomposition returns upper triangular, lower triangular, upper triangular, & Identity matrix or pivoted matrix bdiag block matrix

# Points to be noted

- function returns more than one value.
- append operation is possible with  $a = [a, 2]$ .
- Matrix in one variable (defined by poly command).
- works in same way. Operations for matrix works with it.
- matrix, polynomial are also valid inputs for functions.
- Scilab acts on whole vector at a time, use of loops can be avoided.

Manjusha Joshi email:manjusha.joshi@gmail.com August 13, 2014